## Google Drive

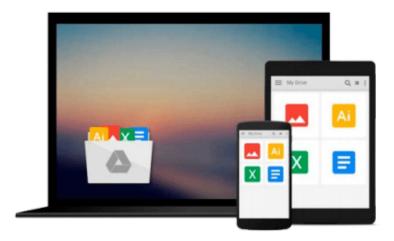

# **Mastering QlikView**

Stephen Redmond

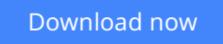

Click here if your download doesn"t start automatically

## **Mastering QlikView**

Stephen Redmond

Mastering QlikView Stephen Redmond Unleash the power of QlikView and Qlik Sense to make optimum use of data for Business Intelligence

### **About This Book**

- Learn the best ways to load data to optimize the QlikView experience
- Display data in a way that is easy to understand for most number of users
- Discover advanced expressions and scripting techniques with lots of code and screenshots

### Who This Book Is For

If you are a business application developer or a system analyst who has learned QlikView and Qlik Sense and now want to take your learning to a higher level, then this book is for you.

It is assumed that you are aware of the fundamentals of QlikView and have working knowledge of development and in-memory analytics.

### What You Will Learn

- Tune your Qlik applications and review basic performance-tuning techniques for scalability
- Model your data correctly using industry best approaches
- Get to know the best practices for data loading and understand QVDs to implement an ETL approach
- Discover a range of techniques to manage metadata including the QlikView Governance Dashboard
- Use advanced expression techniques to get the right answers
- Write great scripts to load data in different ways
- Visualize data using a set of analytical and advanced charting techniques

### In Detail

QlikView and its new sister product, Qlik Sense, are the leading tools for BI and data discovery. They both feature the ability to consolidate relevant data from multiple sources into a single application, an associative data model to allow you to explore the data the way your brain works, and state-of-the-art visualizations, dashboards, analysis, and reports.

The book starts by reviewing the best performance-tuning techniques and then advances to help you discover strategies to improve performance and test scalability with JMeter. You will also learn dimensional data modeling and creating best-practice ETL techniques using the QlikView script and QlikView's graphical ETL tool, Expressor. Following this, you will deploy QlikView Governance Dashboard to import multiple data sources and view all the information in a single location. Finally, you will learn why virtualization is important and what are the best practices for virtualization in QlikView.

**<u>Download</u>** Mastering QlikView ...pdf

**Read Online** Mastering QlikView ...pdf

#### From reader reviews:

#### Luz Davis:

Why don't make it to be your habit? Right now, try to ready your time to do the important work, like looking for your favorite e-book and reading a book. Beside you can solve your short lived problem; you can add your knowledge by the publication entitled Mastering QlikView. Try to make the book Mastering QlikView as your close friend. It means that it can for being your friend when you truly feel alone and beside that course make you smarter than before. Yeah, it is very fortuned for yourself. The book makes you a lot more confidence because you can know everything by the book. So , we should make new experience in addition to knowledge with this book.

#### **Brittany Belliveau:**

People live in this new day time of lifestyle always attempt to and must have the time or they will get large amount of stress from both way of life and work. So, once we ask do people have spare time, we will say absolutely of course. People is human not only a robot. Then we request again, what kind of activity are there when the spare time coming to a person of course your answer can unlimited right. Then do you try this one, reading textbooks. It can be your alternative with spending your spare time, the actual book you have read is actually Mastering QlikView.

#### **Edward Foland:**

Reading a book to be new life style in this yr; every people loves to read a book. When you study a book you can get a lots of benefit. When you read textbooks, you can improve your knowledge, due to the fact book has a lot of information in it. The information that you will get depend on what kinds of book that you have read. If you want to get information about your research, you can read education books, but if you want to entertain yourself read a fiction books, this kind of us novel, comics, and also soon. The Mastering QlikView provide you with new experience in examining a book.

#### Jane Moore:

Is it you who having spare time subsequently spend it whole day by watching television programs or just telling lies on the bed? Do you need something new? This Mastering QlikView can be the answer, oh how comes? A book you know. You are therefore out of date, spending your free time by reading in this brand-new era is common not a nerd activity. So what these guides have than the others?

### Download and Read Online Mastering QlikView Stephen Redmond

### #327HBCUY0EF

### Read Mastering QlikView by Stephen Redmond for online ebook

Mastering QlikView by Stephen Redmond Free PDF d0wnl0ad, audio books, books to read, good books to read, cheap books, good books, online books, books online, book reviews epub, read books online, books to read online, online library, greatbooks to read, PDF best books to read, top books to read Mastering QlikView by Stephen Redmond books to read online.

### Online Mastering QlikView by Stephen Redmond ebook PDF download

#### Mastering QlikView by Stephen Redmond Doc

Mastering QlikView by Stephen Redmond Mobipocket

Mastering QlikView by Stephen Redmond EPub